## Package 'TrajDataMining'

May 10, 2018

Type Package

Title Trajectories Data Mining

Version 0.1.6

Date 2018-05-08

Description Contains a set of methods for trajectory data preparation, such as filtering, compressing and clustering, and for trajectory pattern discovery.

License MIT + file LICENSE

LazyData TRUE

Encoding UTF-8

**Depends**  $R (= 3.0.0)$ 

ByteCompile true

Imports sp, trajectories, xts, spacetime, RPostgreSQL, geosphere, methods, rgdal

Suggests testthat, knitr, rmarkdown, covr, ggplot2, rgeos, magrittr

VignetteBuilder knitr

URL <https://github.com/INPEtrajectories/TrajDataMining>

RoxygenNote 6.0.1

#### NeedsCompilation no

Author Diego Monteiro [aut, cre], Karine Reis [ctb], Rafael Santos [ctb], Carlos Alberto [ctb], Felipe Carvalho [ctb]

Maintainer Diego Monteiro <dvm1607@gmail.com>

Repository CRAN

Date/Publication 2018-05-10 21:29:42 UTC

## <span id="page-1-0"></span>R topics documented:

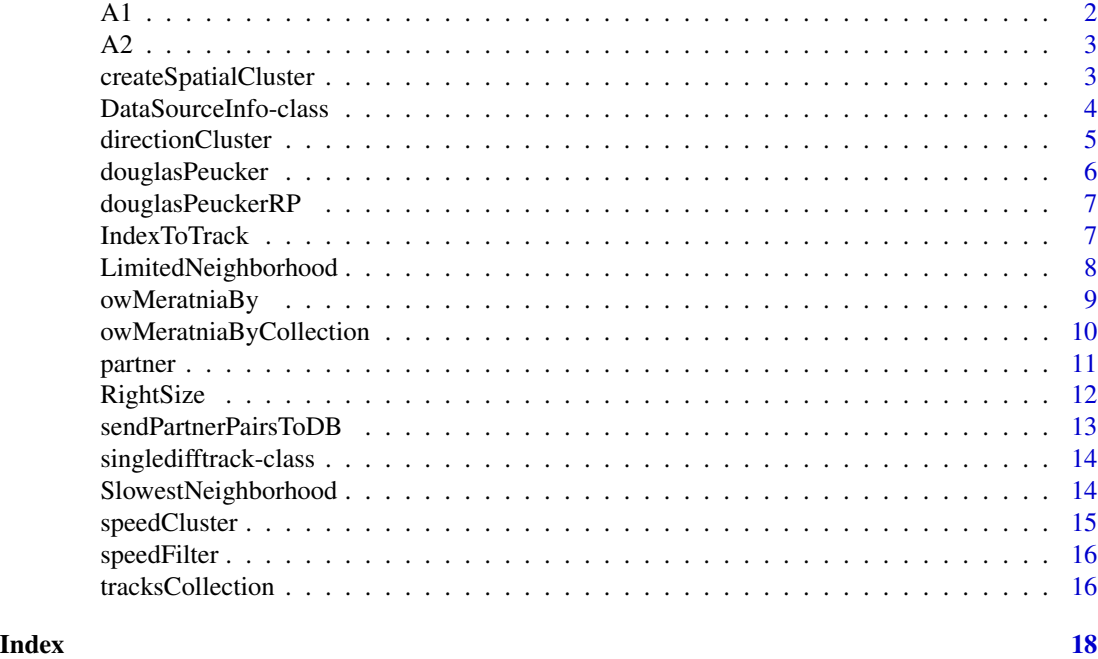

A1 *A trajectory of elephant sea*

#### Description

object that contains distance, duration, speed and direction.

#### Usage

A1

#### Format

A trajectory with 2218 rows and 7 columns:

id id each point of trajectory

x latitude

y longitude

time time stamps of the track points

endtime end time stamps of the track points

timeindex time index

ones ones of the track

<span id="page-2-0"></span>A object that contains distance, duration, speed and direction.

#### Usage

A2

#### Format

A trajectory with 2148 rows and 7 columns:

id id each point of trajectory

x latitude

y longitude

time time stamps of the track points

endtime end time stamps of the track points

timeindex id of time stamps

ones ones of the track

createSpatialCluster *Create Spatial Cluster*

#### Description

Method for create a spatial cluster

#### Usage

```
createSpatialCluster(A3, clusterlist)
```
## S4 method for signature 'Track,list' createSpatialCluster(A3, clusterlist)

#### Arguments

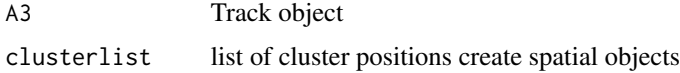

#### <span id="page-3-0"></span>Value

cluster of polygons

#### Author(s)

Deigo Monteiro

#### Examples

```
spcluster<-createSpatialCluster(A1,speedCluster(A1,mean(A1@connections$speed),
12,min(A1@connections$speed)+4))
```
DataSourceInfo-class *Data Source Info*

#### Description

Class to connect in a database

#### Slots

user User of database title Title of database accessDriver The database access driver host Host of the database (e.g. localhost) port Port the database (e.g. 5432) timeout Timeout time of connection password Password of database db Database name encoding Encoding of database (e.g.CP1252 ) dbtype The type of the database (e.g. POSTGIS) path Path of the database

<span id="page-4-0"></span>That given a Track and maximum change parameter, returns regions where direction changed more than the defined parameter

#### Usage

```
directionCluster(track, minD, minT, tolerance)
## S4 method for signature 'Track,numeric,numeric,numeric'
directionCluster(track, minD, minT,
  tolerance)
```
#### Arguments

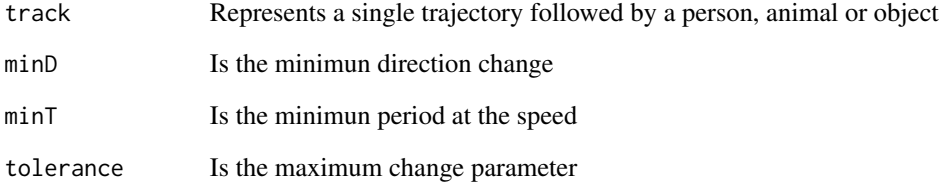

#### Value

returns regions where direction changed more than the defined parameter

#### Author(s)

Diego Monteiro

#### Examples

cluster<-createSpatialCluster(A1,directionCluster(A1,5,10,2))

<span id="page-5-0"></span>douglasPeucker *Douglas Peucker*

#### Description

Douglas-Peucker which reduces trajectories by preserving spatial precisions

#### Usage

```
douglasPeucker(A1, dist)
```

```
## S4 method for signature 'Track,numeric'
douglasPeucker(A1, dist)
```
#### Arguments

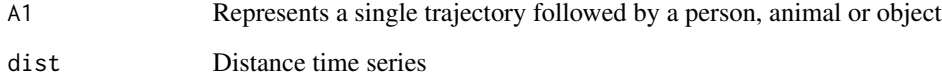

#### Value

reduces trajectories by preserving spatial precisions

#### Author(s)

Diego Monteiro

#### Examples

## Not run: library(ggplot2)

dist <- max(A1@connections\$distance)

```
douglasp <- douglasPeucker(A1,dist)
```
df <- data.frame(x=douglasp@sp@coords[,1],y=douglasp@sp@coords[,2]) ggplot(df,aes(x=df\$x,y=df\$y))+geom\_path(aes(group = 1))

## End(Not run)

<span id="page-6-0"></span>Method that reduces a trajectory spatially with first point and last point

#### Usage

```
douglasPeuckerRP(A1, firstp, lastp, dist)
## S4 method for signature 'Track, numeric, numeric, numeric'
douglasPeuckerRP(A1, firstp, lastp,
  dist)
```
#### Arguments

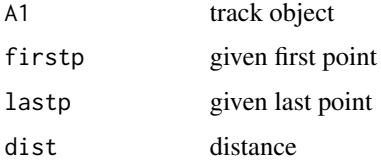

#### Author(s)

Diego Monteiro

#### Examples

doug <- douglasPeuckerRP(A1,20,200,2000)

IndexToTrack *Conversão de index pra track*

#### Description

Conversão de index pra track

#### Usage

IndexToTrack(A1, index)

#### <span id="page-7-0"></span>Arguments

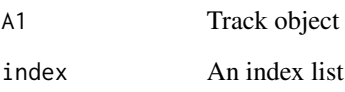

#### Value

track object

LimitedNeighborhood *Limited Neighborhood*

### Description

Check the limite of Neighborhood

#### Usage

```
LimitedNeighborhood(track, ini, minT, cln, cl, avg, sl)
```
### Arguments

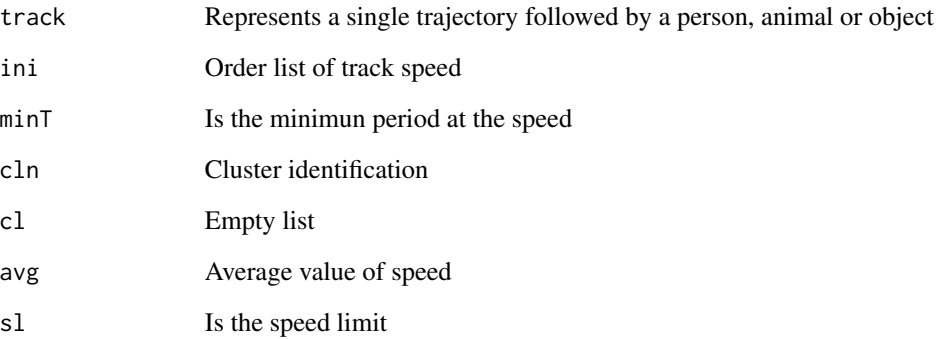

### Author(s)

Diego Monteiro

<span id="page-8-0"></span>

Method that reduces trajectories spatiotemporally

#### Usage

```
owMeratniaBy(A1, dist, speed)
```

```
## S4 method for signature 'Track, numeric, numeric'
owMeratniaBy(A1, dist, speed)
```
#### Arguments

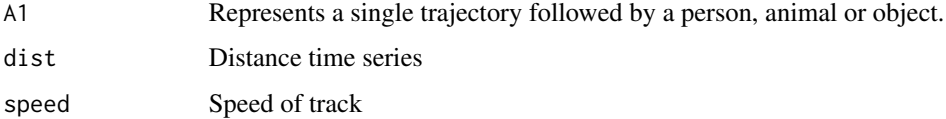

#### Value

Reduces trajectories spatiotemporally

#### Author(s)

Diego Monteiro

#### Examples

## Not run: library(ggplot2)

speed <- max (A1@connections\$speed)

```
distance <- max (A1@connections$distance)
```

```
ow <- owMeratniaBy(A1,distance,speed)
```

```
df <- data.frame(x=ow@sp@coords[,1],y=ow@sp@coords[,2])
```
ggplot(df,aes(x=df\$x,y=df\$y))+geom\_path(aes(group = 1), arrow = arrow(),color='blue')

## End(Not run)

<span id="page-9-0"></span>owMeratniaByCollection

*Ow Meratnial By Collection*

#### Description

Method that reduces a set of trajectories spatiotemporally

#### Usage

```
owMeratniaByCollection(A1, dist, speed)
```

```
## S4 method for signature 'TracksCollection, numeric, numeric'
owMeratniaByCollection(A1, dist,
  speed)
```
#### Arguments

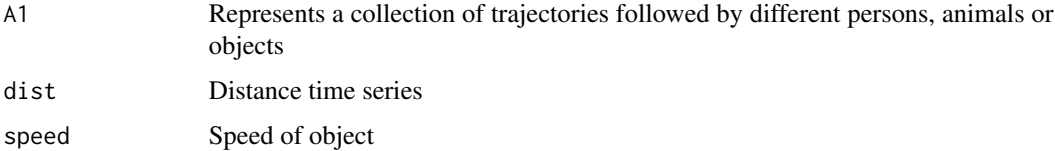

#### Value

Trajectory spatiotemporally reduced

#### Author(s)

Diego Monteiro

#### Examples

library(magrittr)

library(sp)

```
library(ggplot2)
ow <-owMeratniaByCollection(tracksCollection,13804.84 ,0.03182201) %>% coordinates()
df \leftarrow data . frame(x=ow[, 1], y=ow[, 2])ggplot(df,aes(x=x,y=y))+geom_path(aes(group = 1), arrow = arrow(),color='blue')
```
<span id="page-10-0"></span>

Method to recognize trajectories that stay together, based on trajectory distance time series analysis

#### Usage

```
partner(A1, A2, dist, maxtime, mintime, datasource, tablename)
  ## S4 method for signature
## 'Track,Track,numeric,numeric,numeric,DataSourceInfo,character'
partner(A1,
 A2, dist, maxtime, mintime, datasource, tablename)
  ## S4 method for signature
## 'Track,Track,numeric,numeric,numeric,PostgreSQLConnection,character'
partner(A1,
 A2, dist, maxtime, mintime, datasource, tablename)
## S4 method for signature
## 'Track,Track,numeric,numeric,numeric,logical,missing'
partner(A1, A2,
  dist, maxtime, mintime, datasource, tablename)
  ## S4 method for signature
## 'TracksCollection,missing,numeric,numeric,numeric,missing,missing'
partner(A1,
 A2, dist, maxtime, mintime, datasource, tablename)
 ## S4 method for signature
## 'TracksCollection,
## TracksCollection,
## numeric,
## numeric,
## numeric,
## missing,
## missing'
partner(A1,
 A2, dist, maxtime, mintime, datasource, tablename)
```

```
## S4 method for signature
## 'TracksCollection, Track, numeric, numeric, numeric, missing, missing'
partner(A1,
 A2, dist, maxtime, mintime, datasource, tablename)
```
#### Arguments

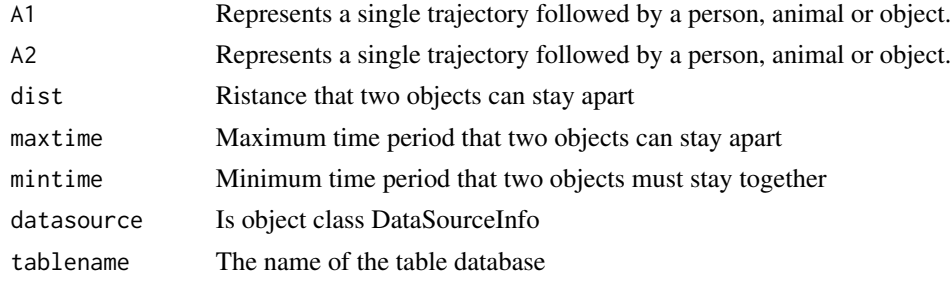

#### Value

List with begin time and end time stamps of two objects partner

#### Author(s)

Diego Monteiro

#### Examples

partner(A1,A2,110792,2277,0,FALSE)

RightSize *Right size verifier*

#### Description

Right size verifier

#### Usage

RightSize(diffTracks, begintime, endtime, sizeMultiplier)

#### Arguments

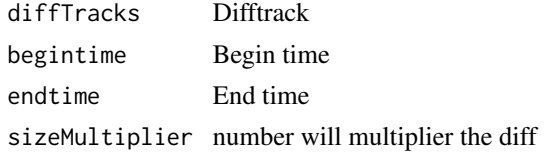

#### <span id="page-12-0"></span>Value

boolean

sendPartnerPairsToDB *send Partner Pairs To DataBase*

#### Description

Method that sends found partners to a PostGIS database

Method that sends found partners to a PostGIS database with object DataSourceInfo

Method that sends found partners to a PostGIS database using object PosgreSQLConnection

#### Usage

sendPartnerPairsToDB(dataframe, dataSourceInfo, tablename)

```
## S4 method for signature 'list,DataSourceInfo,character'
sendPartnerPairsToDB(dataframe,
 dataSourceInfo, tablename)
```

```
## S4 method for signature 'list,PostgreSQLConnection,character'
sendPartnerPairsToDB(dataframe,
 dataSourceInfo, tablename)
```
#### Arguments

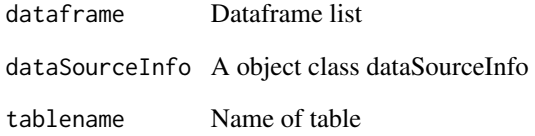

#### Value

send the partners list for a database

<span id="page-13-0"></span>singledifftrack-class *Sigle diff track*

#### Description

My compare method get distances between 2 Track objects for each point in time where they overlap and create a corresponding line

#### Arguments

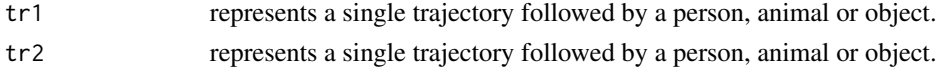

#### Details

@import xts

#### Value

a difftrack object

#### Author(s)

Diego Monteiro

SlowestNeighborhood *Slowest Neighborhood*

#### Description

Method for check slowest neighborhood

#### Usage

```
SlowestNeighborhood(track, ini, minT, cl)
```
#### Arguments

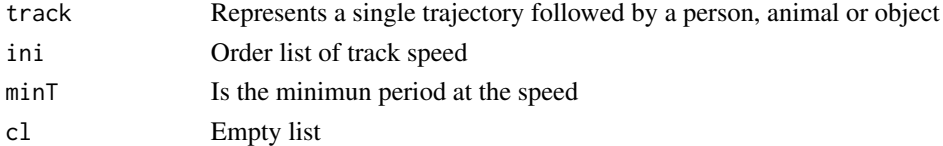

#### Author(s)

Diego Monteiro

<span id="page-14-0"></span>speedCluster *Speed Cluster*

#### Description

Method for check the regions where speed was lower than the defined parameter

#### Usage

```
speedCluster(track, avg, minT, sl)
```

```
## S4 method for signature 'Track, numeric, numeric, numeric'
speedCluster(track, avg, minT, sl)
```
#### Arguments

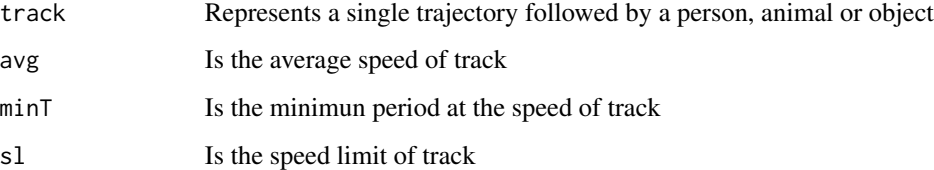

#### Details

Order the speed so it will start with the slowest speed cluster

#### Value

Returns regions where speed was lower than the defined parameter

#### Author(s)

Diego Monteiro

#### Examples

avgSpeed <- mean(A1@connections\$speed) minSpeed <- min(A1@connections\$speed) speed <- speedCluster(A1,avgSpeed,minSpeed,586) <span id="page-15-0"></span>speedFilter *Speed filter*

#### Description

A speed filter that filters out trajectory observations whose speeds are above a user-defined maximum velocity

#### Usage

speedFilter(A1, speed)

## S4 method for signature 'Track,numeric' speedFilter(A1, speed)

#### Arguments

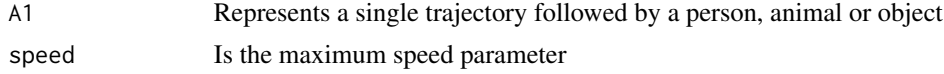

#### Author(s)

Diego Monteiro

#### Examples

library(ggplot2)

speed <- min(A1@connections\$speed)

sf <- speedFilter(A1,speed)

df <- data.frame(x=sf@sp@coords[,1],y=sf@sp@coords[,2])

ggplot(df,aes(x=df\$x,y=df\$y))+geom\_path(aes(group = 1), arrow = arrow(),color='blue')

tracksCollection *A tracks colleection of a plataform argos*

#### Description

A dataset containing tracks objects

#### Usage

tracksCollection

#### tracksCollection 17

#### Format

A trajectory with 7 columns:

id id rows

xmin latitude minimum

xmax latitude maximum

ymin longitude minimum

ymax longitude maximum

tmax maximum time

tmin minimum time

timeindex time index

n ones of the track

# <span id="page-17-0"></span>Index

```
∗Topic datasets
    A1, 2
    A2, 3
    tracksCollection, 16
A1, 2
A2, 3
createSpatialCluster, 3
createSpatialCluster,Track,list-method
        (createSpatialCluster), 3
DataSourceInfo (DataSourceInfo-class), 4
DataSourceInfo-class, 4
directionCluster, 5
directionCluster,Track,numeric,numeric,numeric-method
(sendPartnerPairsToDB), 13
        (directionCluster), 5
douglasPeucker, 6
douglasPeucker,Track,numeric-method
        (douglasPeucker), 6
douglasPeuckerRP, 7
douglasPeuckerRP,Track,numeric,numeric,numeri\mathcal{E}^\mathsf{p}\mathsf{med}Filter,16(douglasPeuckerRP), 7
IndexToTrack, 7
LimitedNeighborhood, 8
owMeratniaBy, 9
owMeratniaBy,Track,numeric,numeric-method
        (owMeratniaBy), 9
owMeratniaByCollection, 10
owMeratniaByCollection,TracksCollection,numeric,numeric-method
        (owMeratniaByCollection), 10
partner, 11
partner,Track,Track,numeric,numeric,numeric,DataSourceInfo,character-method
        (partner), 11
partner,Track,Track,numeric,numeric,numeric,logical,missing-method
        (partner), 11
                                                partner, Track, Track, numeric, numeric, numeric, PostgreSQLConn
                                                         (partner), 11
                                                partner, TracksCollection, missing, numeric, numeric, numeric, m
                                                         (partner), 11
                                                partner, TracksCollection, Track, numeric, numeric, numeric, mis
                                                         (partner), 11
                                                partner, TracksCollection, TracksCollection, numeric, numeric,
                                                         (partner), 11
                                                RightSize, 12
                                                sendPartnerPairsToDB, 13
                                                sendPartnerPairsToDB,list,DataSourceInfo,character-method
                                                         (sendPartnerPairsToDB), 13
                                                sendPartnerPairsToDB, list, PostgreSQLConnection, character-m
                                                 singledifftrack-class, 14
                                                SlowestNeighborhood, 14
                                                speedCluster, 15
                                                speedCluster,Track,numeric,numeric,numeric-method
                                                         (speedCluster), 15
                                                speedFilter,Track,numeric-method
                                                         (speedFilter), 16
                                                tracksCollection, 16
```